#### Клавишни комбинации в браузърът Internet Explorer

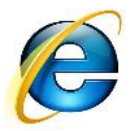

Когато потребите иска да си спести време при работа с Internet Explorer е добре да разучи какви възможности предлага съответният браузър за тази цел. Така наречените "Shortcuts" команди са важна част от браузарът. Комбинациите който можете да използвате във вашият Интернет браузър са следните разделени на следните категории:

- Разглеждане и навигиране в уеб страница
- Работа с раздели
- Използване на мащабиране (zoom in/out)
- Използване на търсене
- Използване на печатни команти
- Използване на адресната лента
- Използване на менютата от лентата с инструменти
- Работа с новини, история и любими
- Редакция
- Работа с информационната лента

#### Разглеждане и навигиране в уеб страница

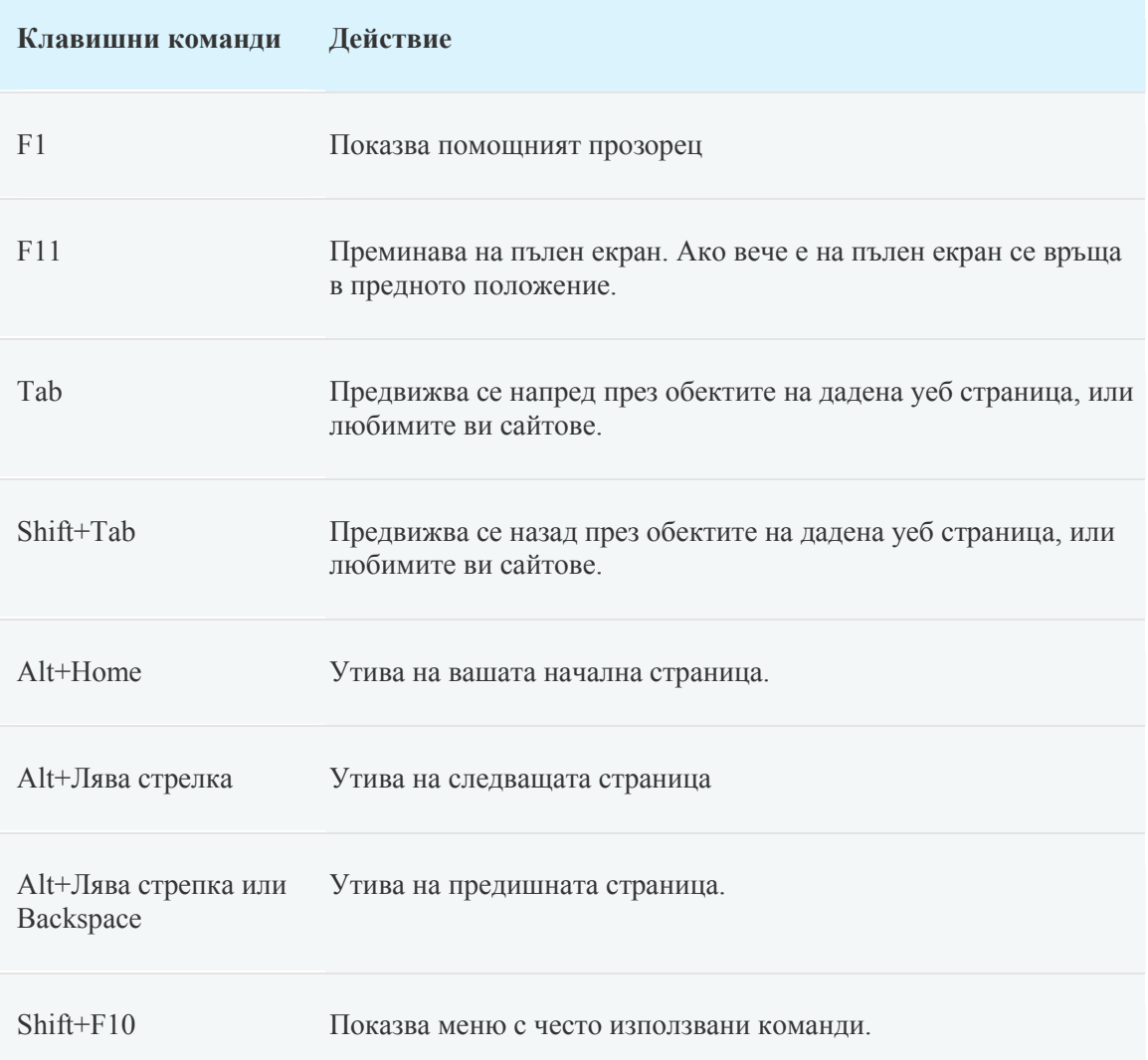

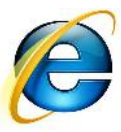

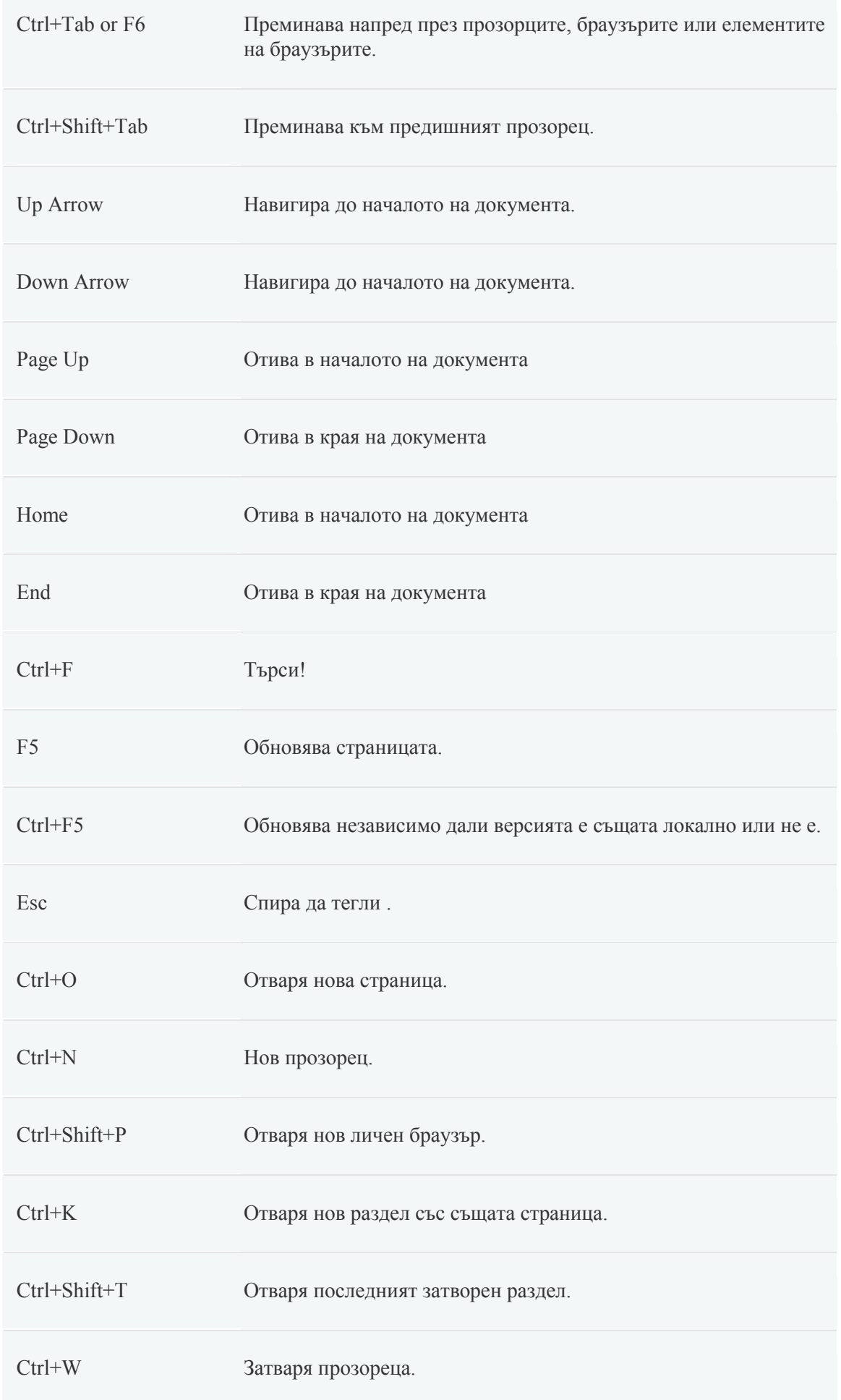

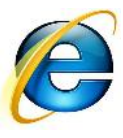

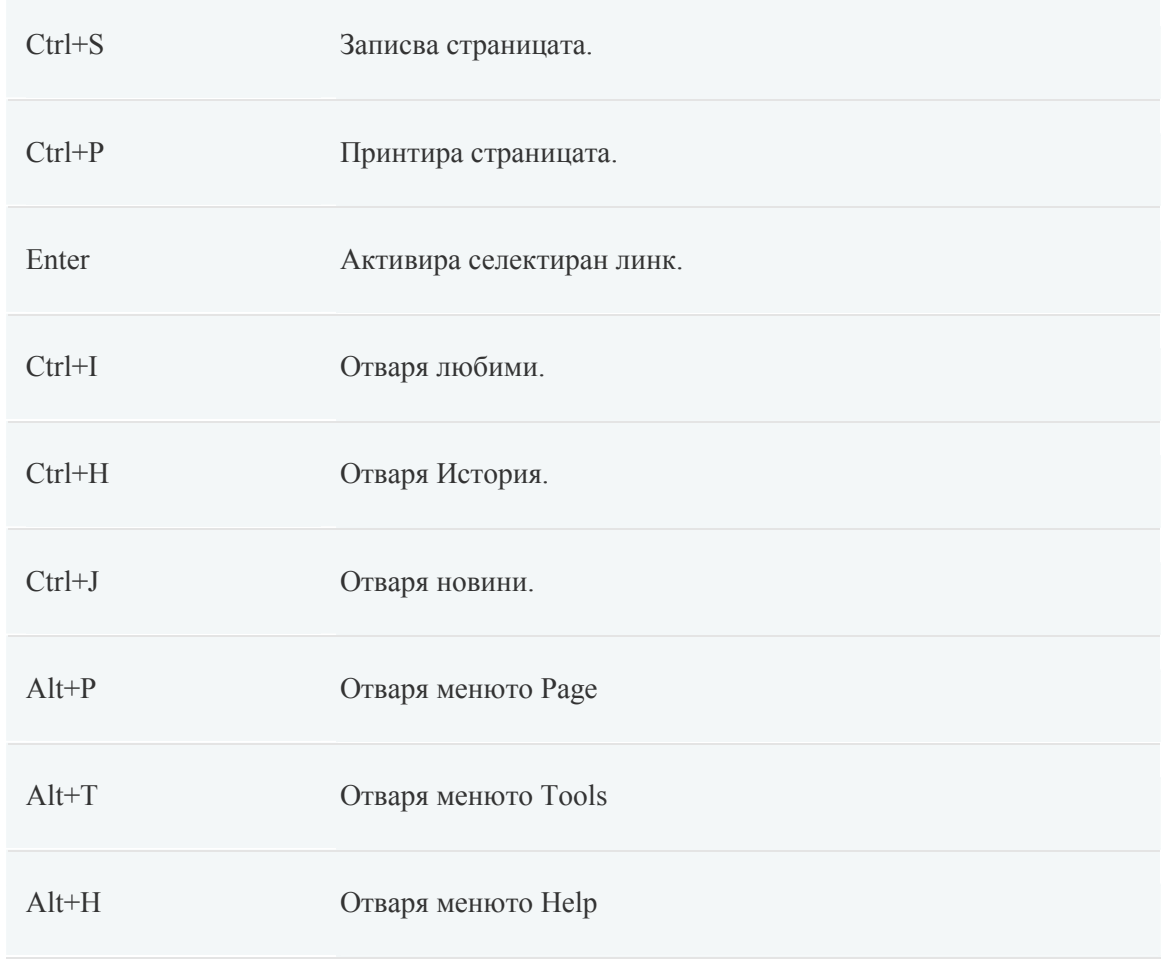

## Работа с раздели

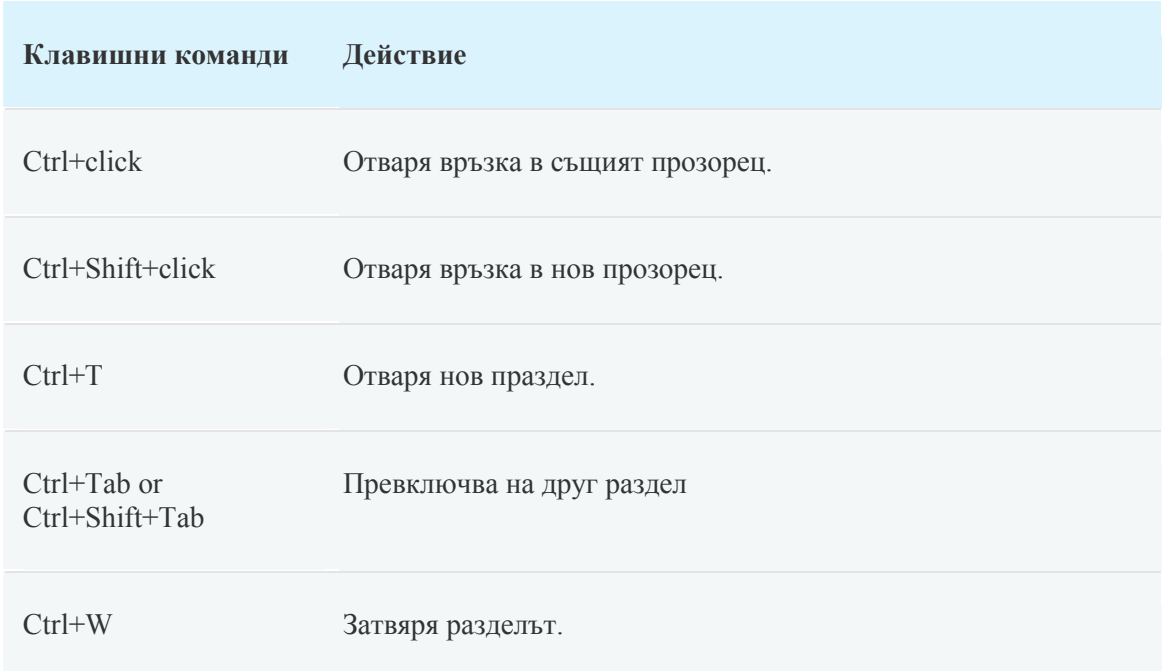

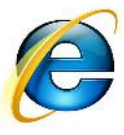

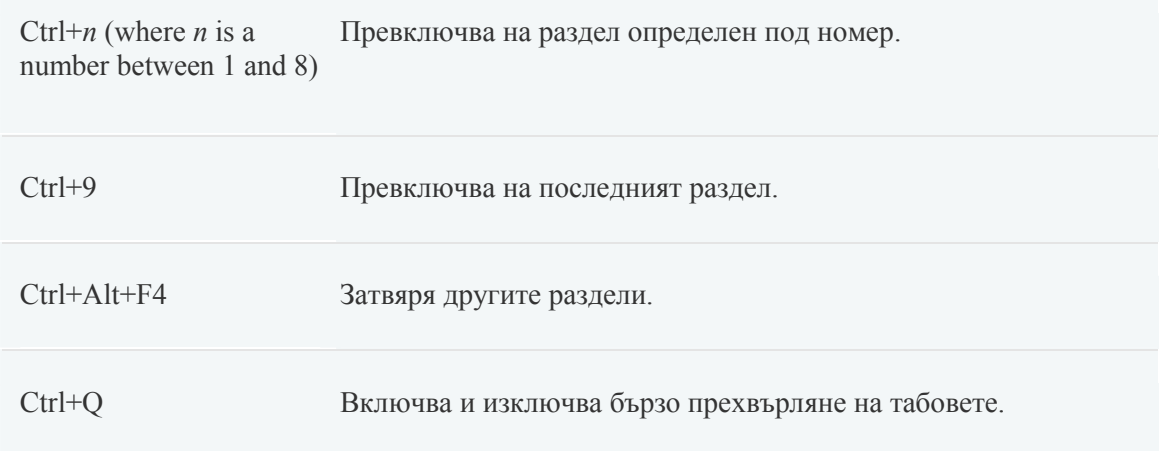

## Използване на мащабиране (zoom in/out)

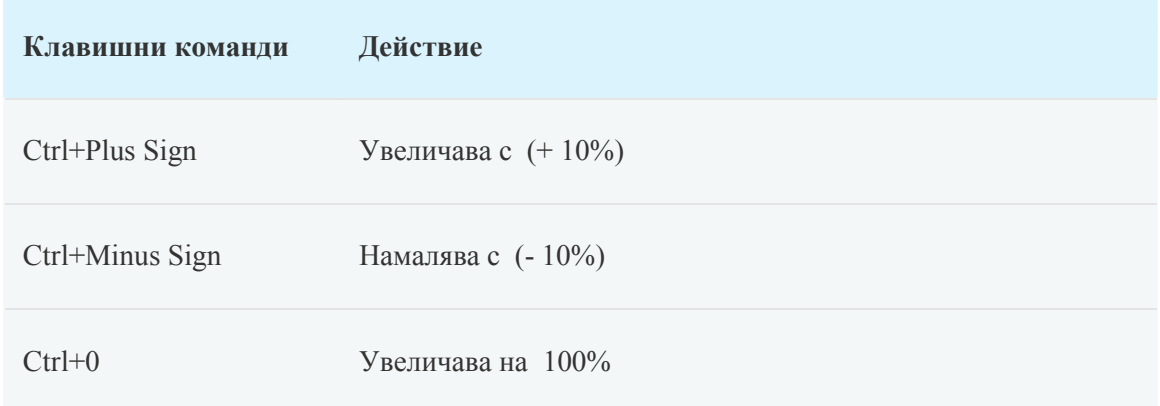

### Използване на търсене

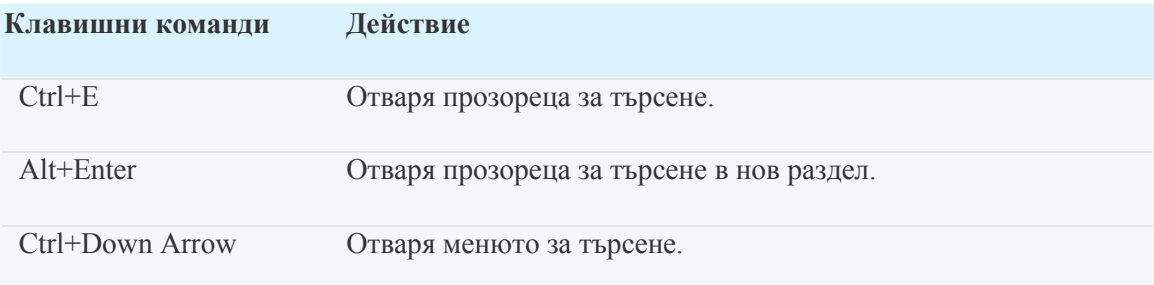

#### Използване на печатни команти

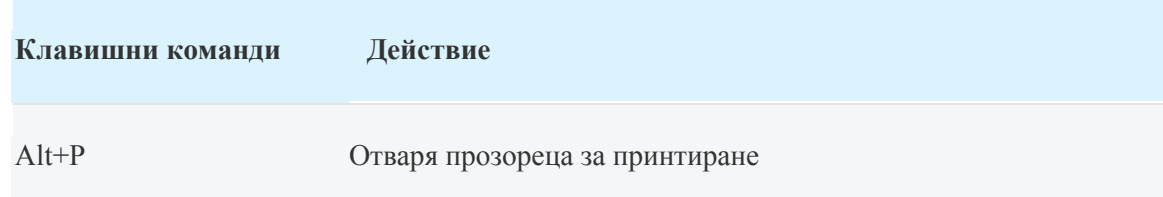

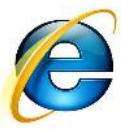

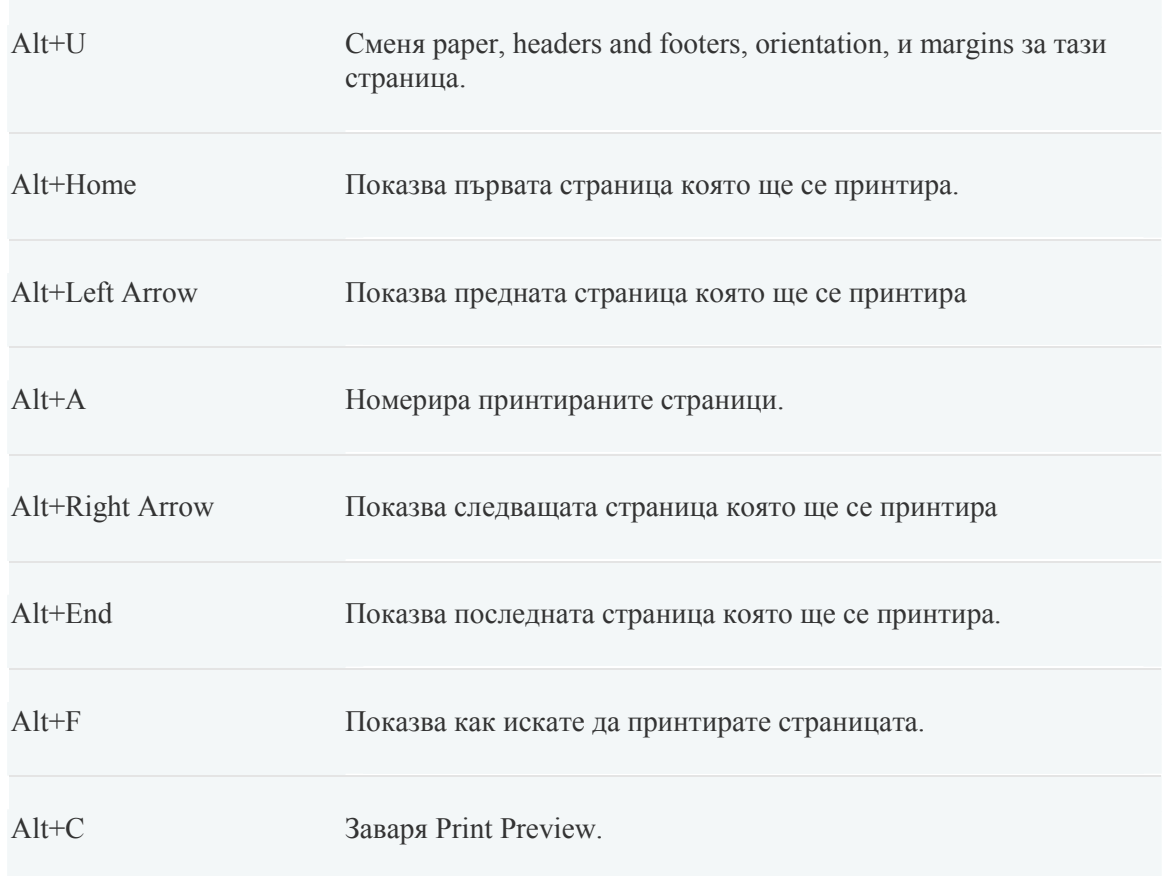

## Използване на адресната лента

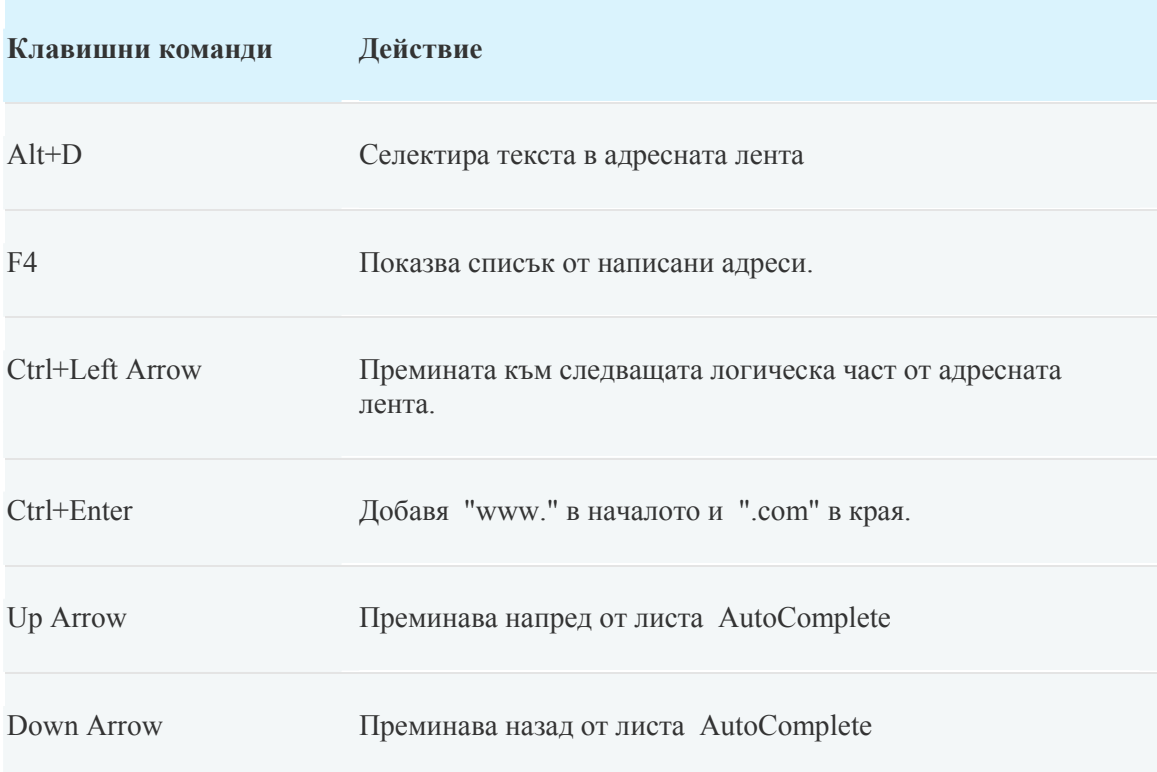

Използване на менютата от лентата с инструменти

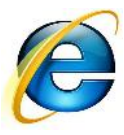

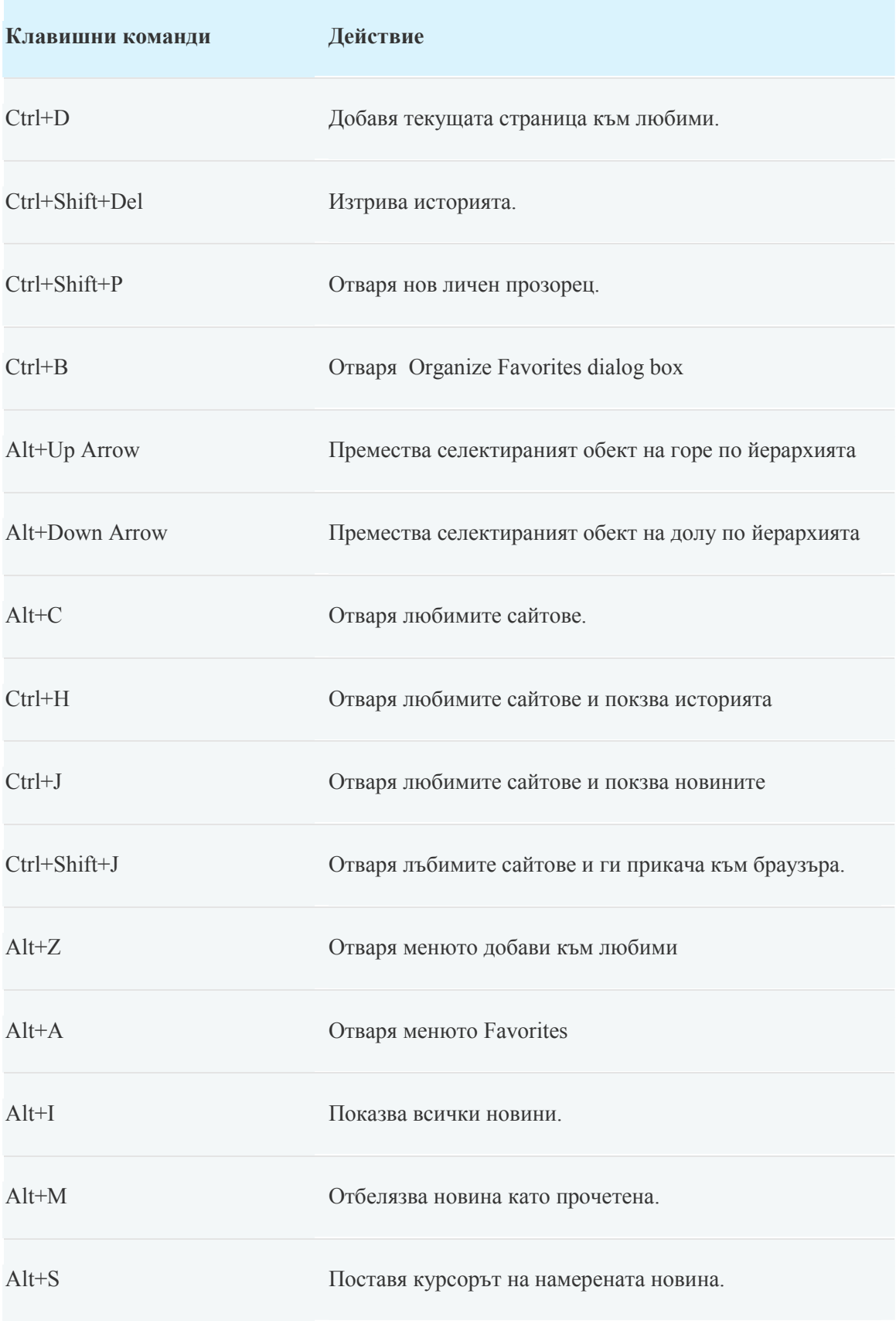

Редакция

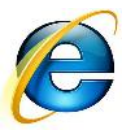

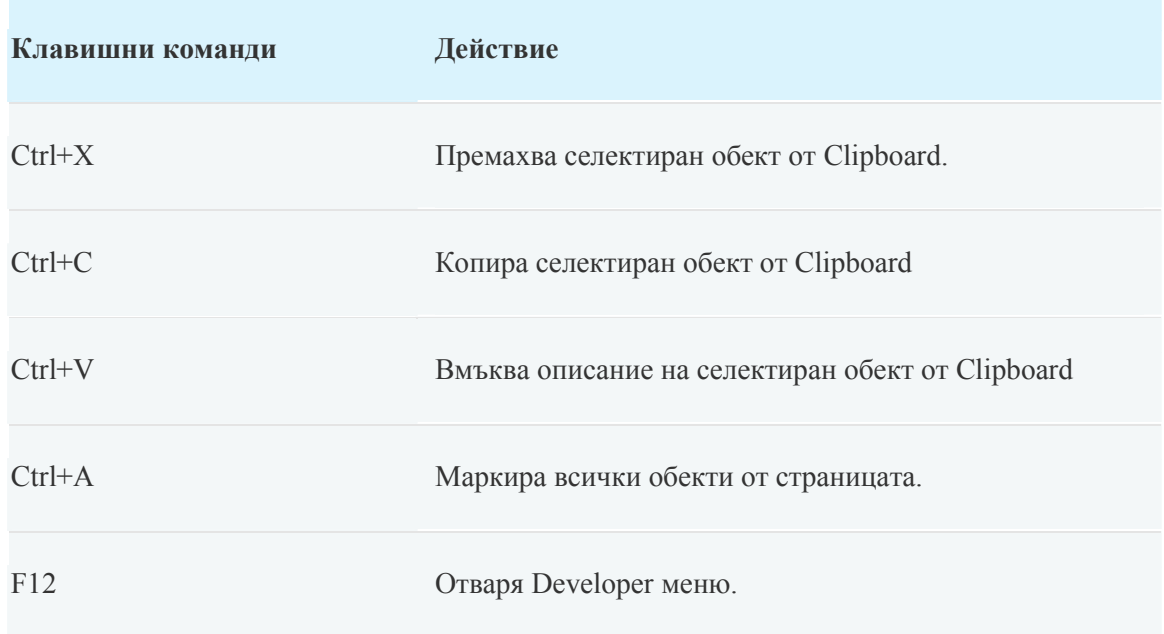

# Работа с информационната лента

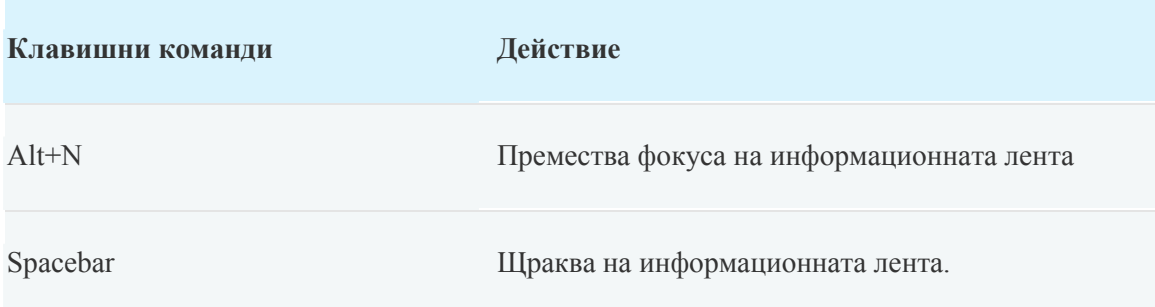